# **DoDEA Community Strategic Plan**

ParentConnection supports DoDEA's Community Strategic Plan Goal 1 and Goal 4.

## **Goal 1—Highest Student Achievement**

Outcome 1A) All students will achieve or exceed proficiency levels aligned to clearly defined program standards. Individual student progress will be continually measured using multiple local and system-wide performance-based assessments.

### **Goal 4—Promoting Student Development through Partnerships and Communication**

Outcome 4B) All schools, districts, areas, and headquarters will effectively communicate using a planned, systematic approach

Sometime over the next few weeks you will receive an information packet from your school with information on how to apply for a ParentConnection account, as well as instructions for working in ParentConnection.

We truly appreciate your support and feedback as we pilot this new tool we believe will have a positive impact on our student achievement and our school community partnership.

Please contact your local school with any questions or suggestions.

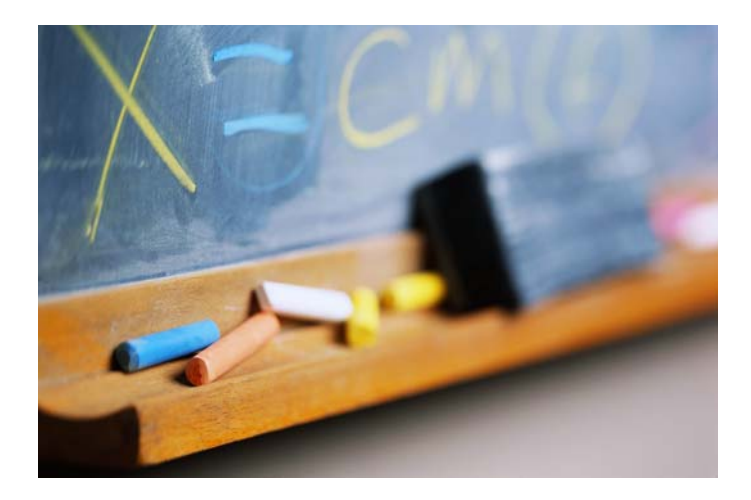

**DoDDS Pacific / DDESS Guam DoDDS Pacific / DDESS Guam** 

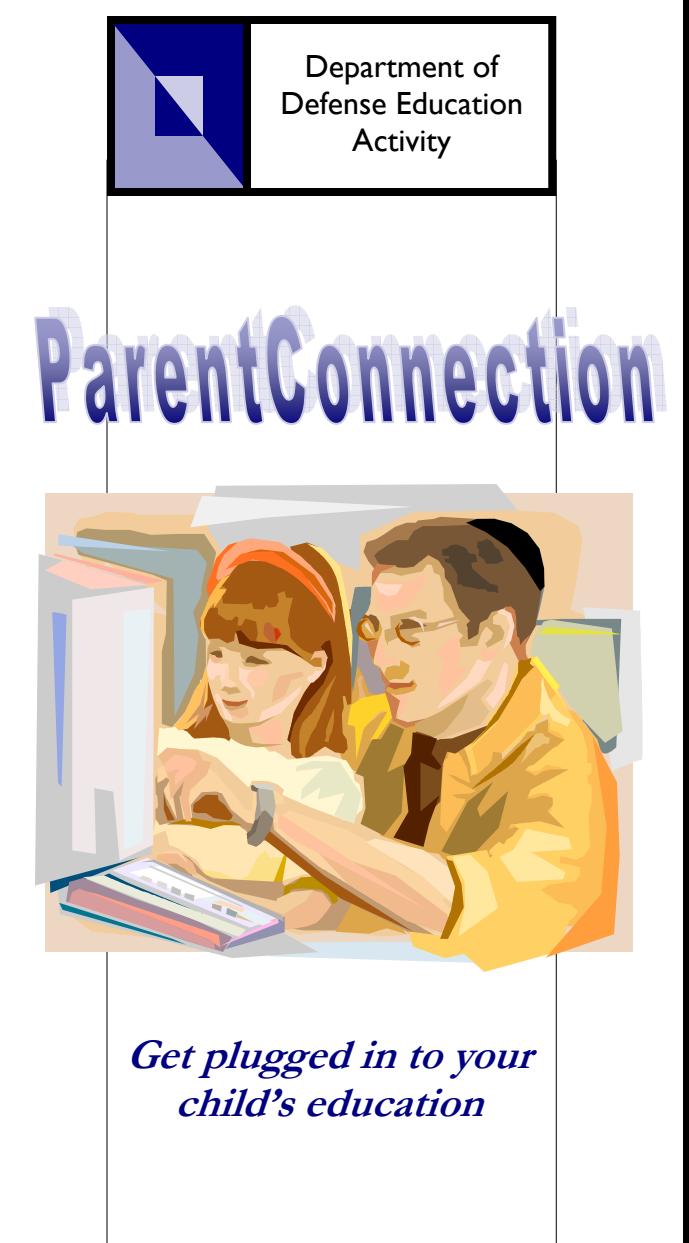

**Instructions for signing up will be sent soon in a separate packet.** 

### **Student Grades:**

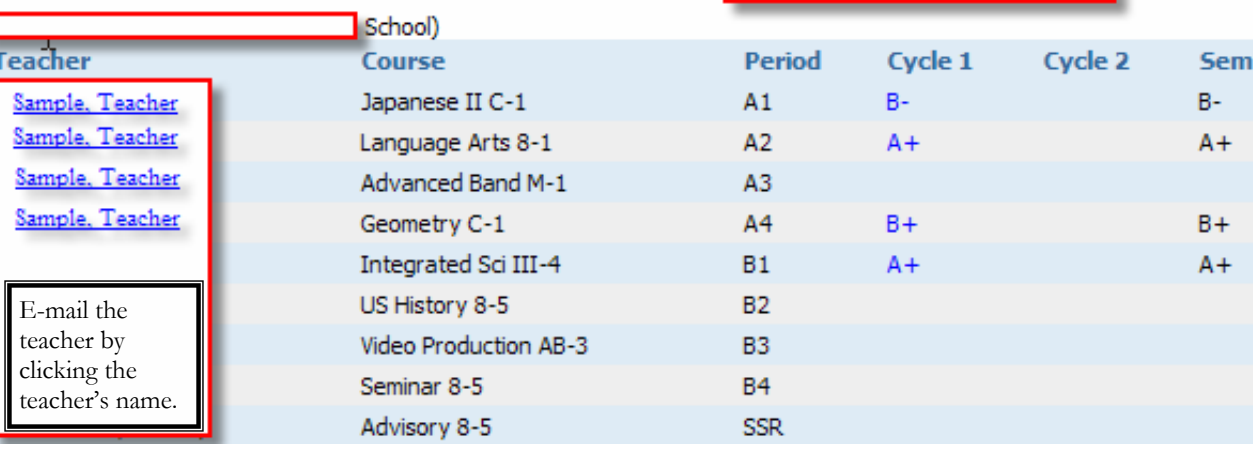

Easily view overall student performance through the Student Grades summary screen.

names hidden to protect privacy

 $\mathbf{1}$ 

**Stay connected to your student's education** 

ParentConnection allows parents to stay connected with their students' education by allowing them to view academic progress, school events calendars, and providing easy communication channels to teachers via e-mail links.

View details and scores on assignments, quizzes and tests by clicking on the overall grade from the student summary screen.

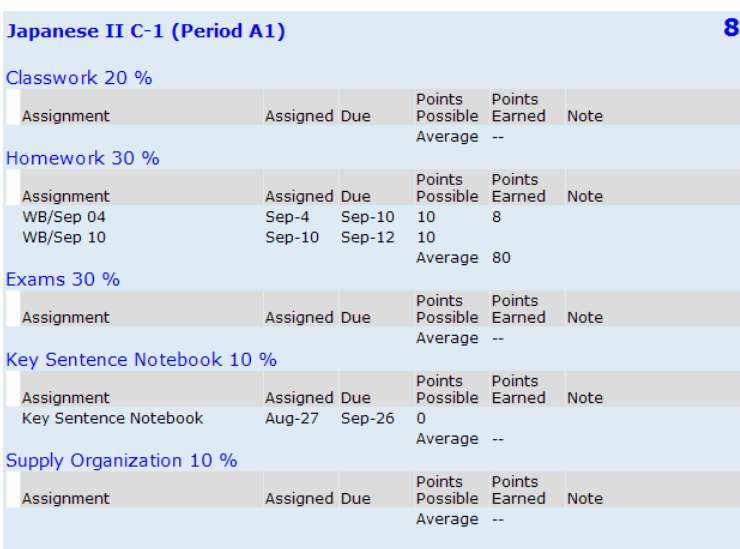

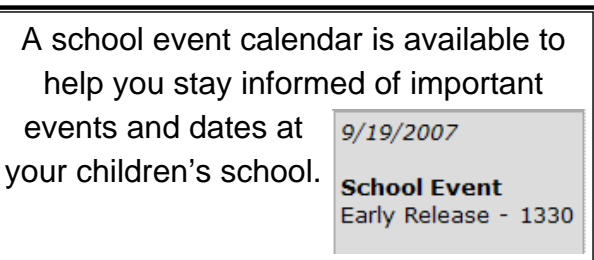

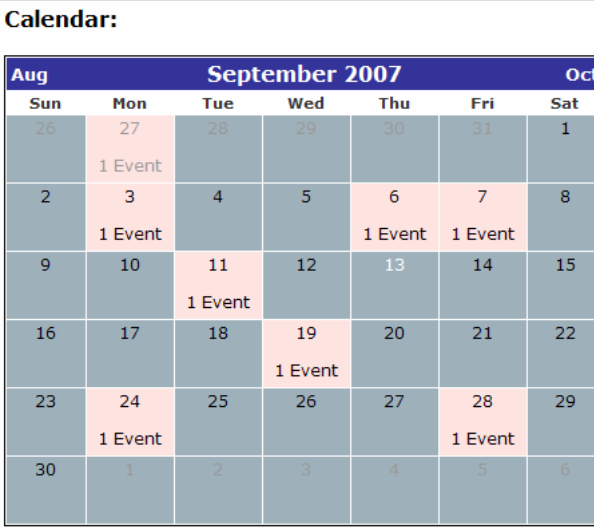

#### **DoDDS Pacific / DDESS Guam**

This is a trial year for Gradespeed.Net and ParentConnection.

Please understand that during this trial technical issues may surface.

*Not all teachers or schools will utilize the program during the trial year.*